# **Business Law Blvd A Branches of Law PBL Activity**

**Project-Based Learning**

**A Real-World Activity**

**Elevates Engagement & Creativity**

**Gets Students to Think Like Business Owners!**

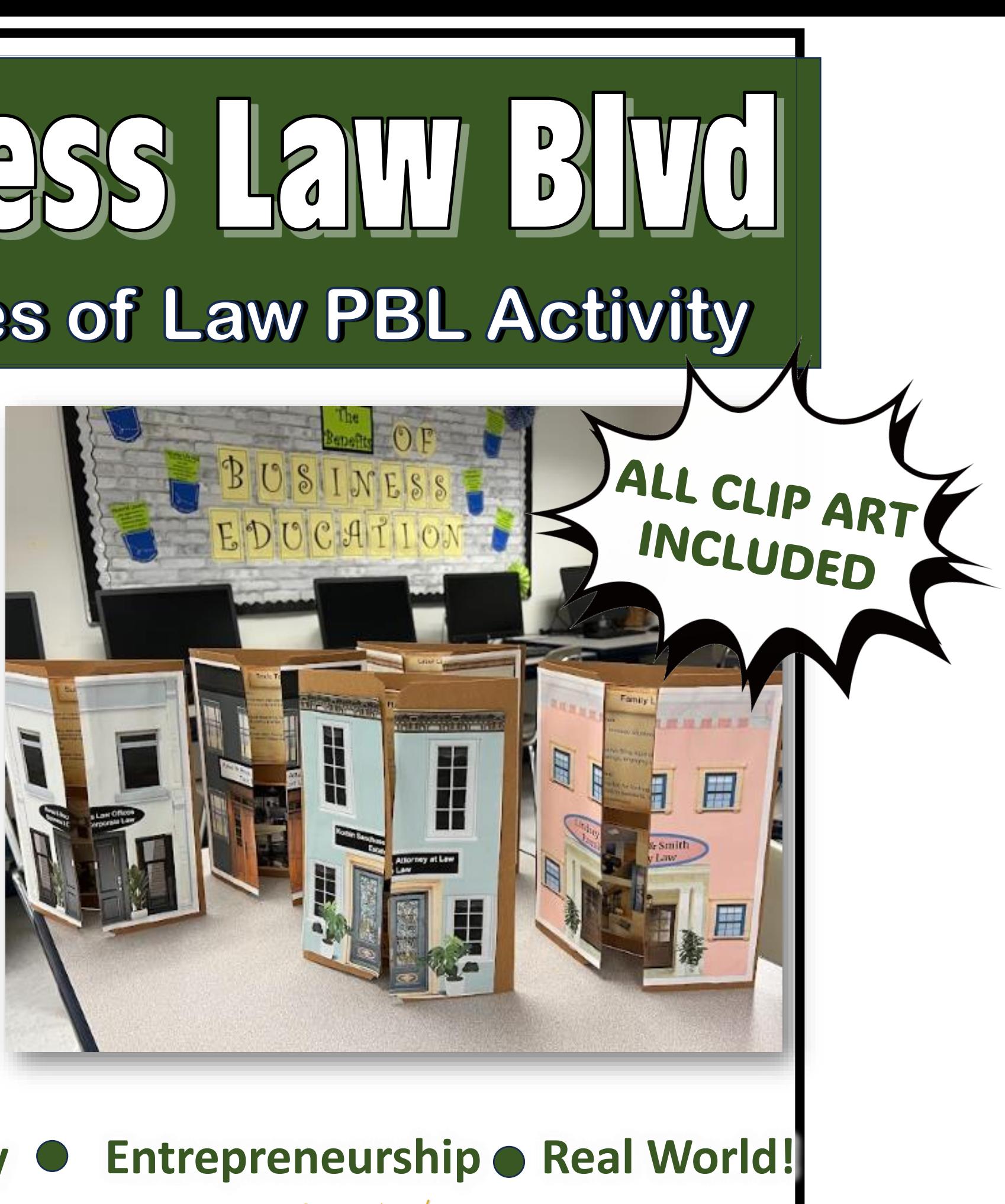

**Career Exploratory • Entrepreneurship • Real World!** 

BUSINESS EDUCATION WITH *Denise* leigh

### **Students select a Branch of Law and create a Law Office offering those professional services.**

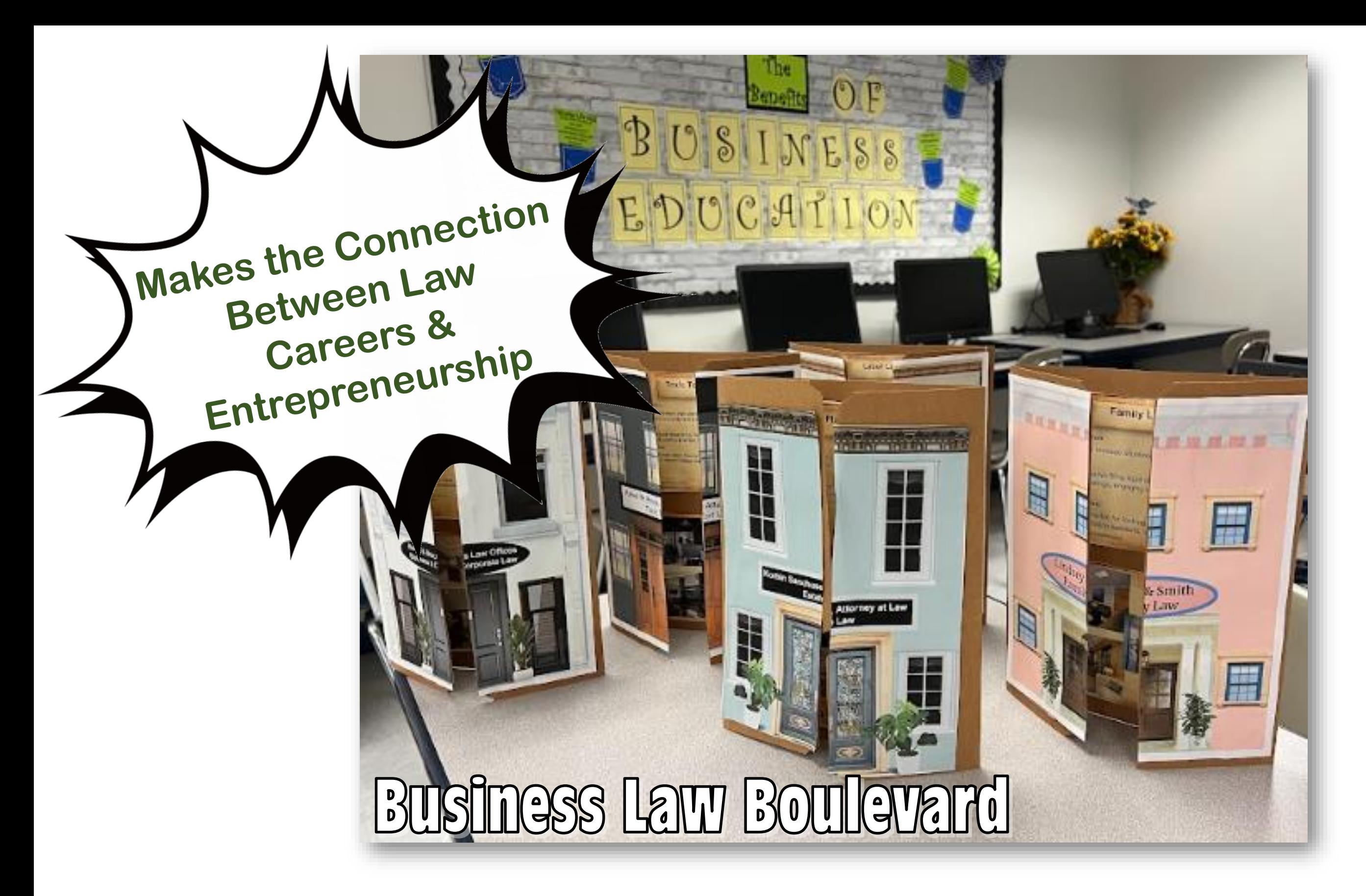

### **Students populate a Google Slides file & Print their project from there… (Could be converted to Microsoft PowerPoint®)**

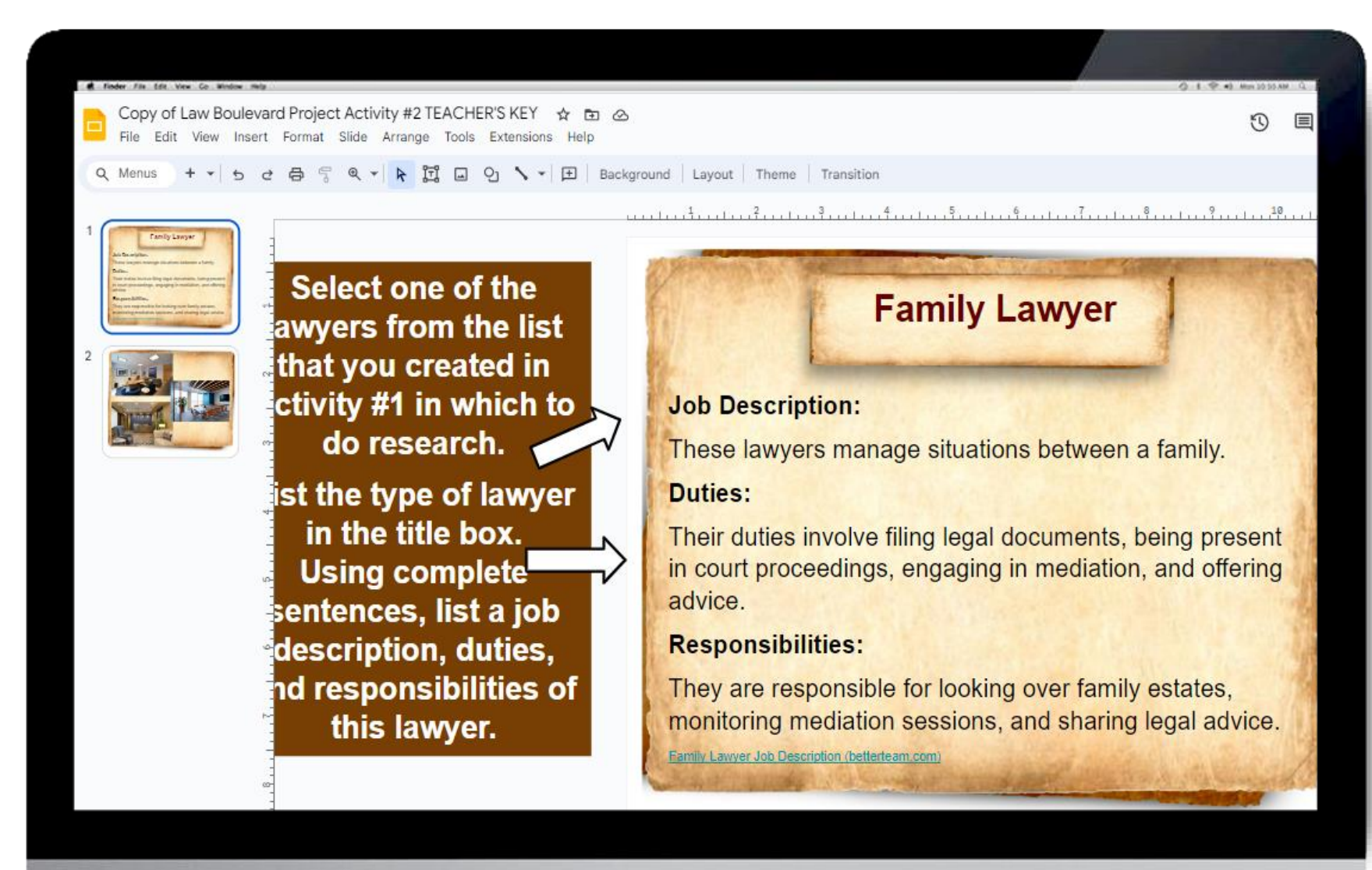

**This file is SO easy to use! Students are given clear instructions with prompts and suggestions so that all learners are successful in completing the project.**

**I used black and brown folders. (not pocket folders) Construction paper can also be used.**

Baker'

Law

**I refolded and cut the building front in half and glued it on the outside of the folder.**

ALL CLIP ART IS

IUD

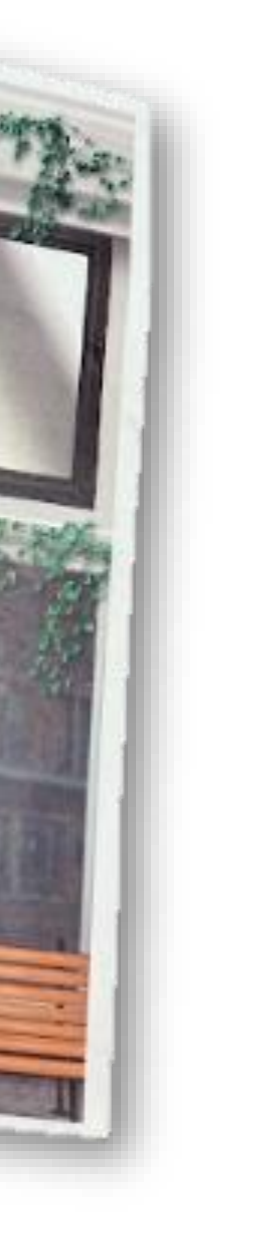

### **Who are my clients?**

**Who works in my office? Career connection**

**Education &**

**license needed?**

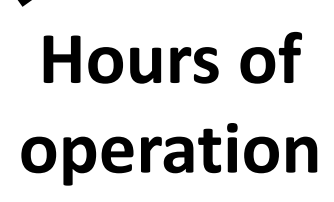

**Choose a Branch of Law and list the duties, responsibilities, & description of the job.**

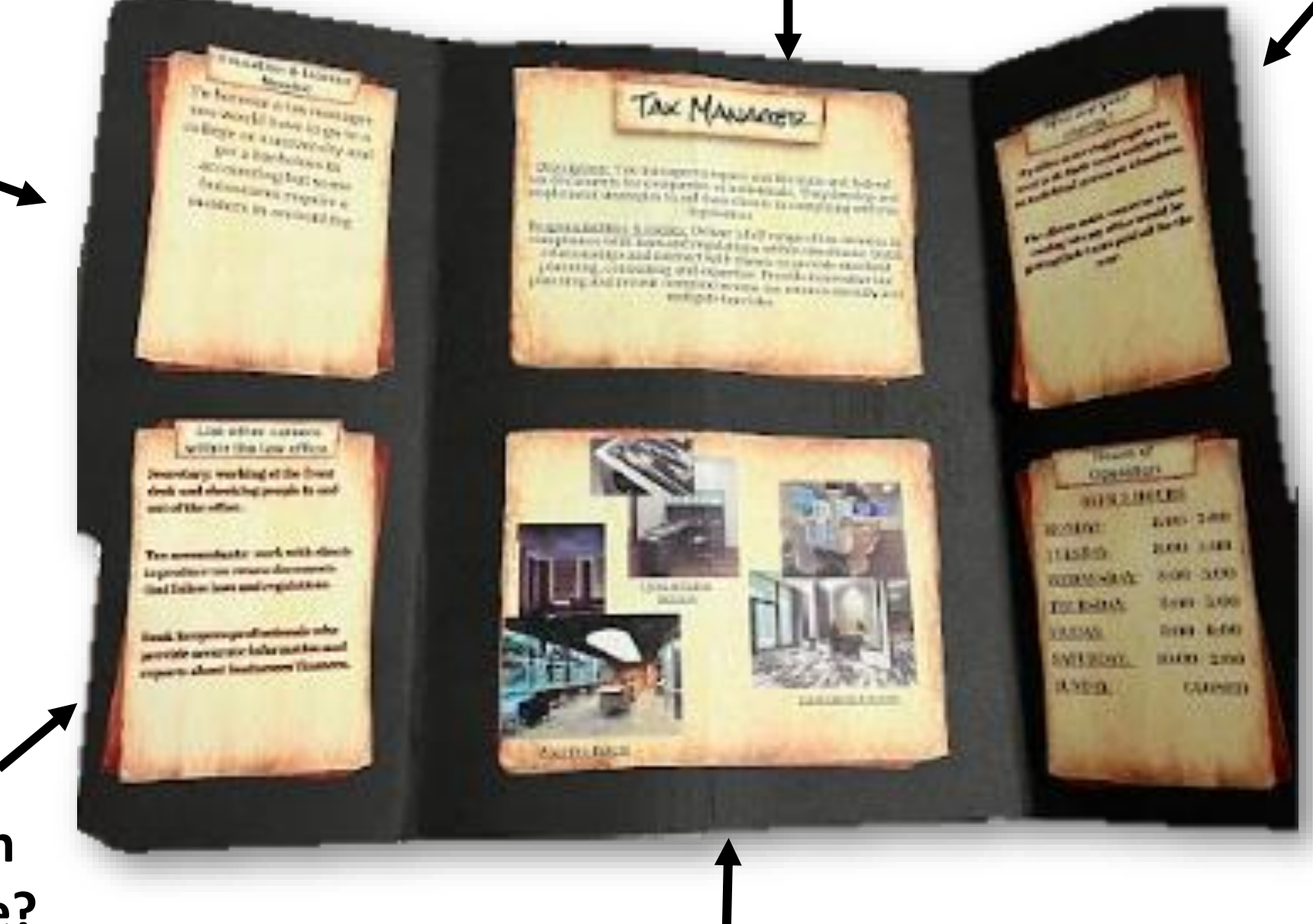

## **Layout of the Career Project**

**What might my Law office look like?**

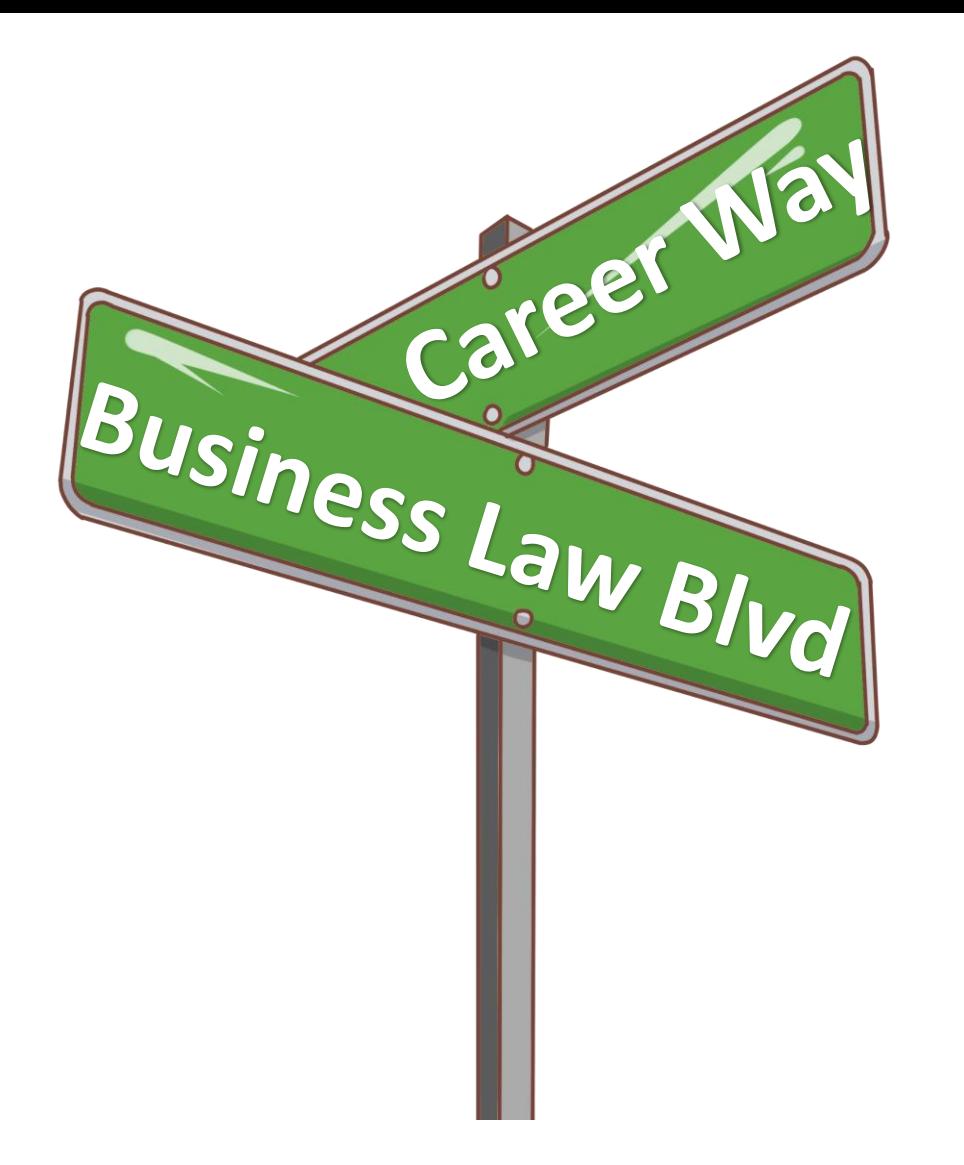

**This is a great opportunity to display student work while learning about the Branches of Law and Careers within the Business Law field!** 

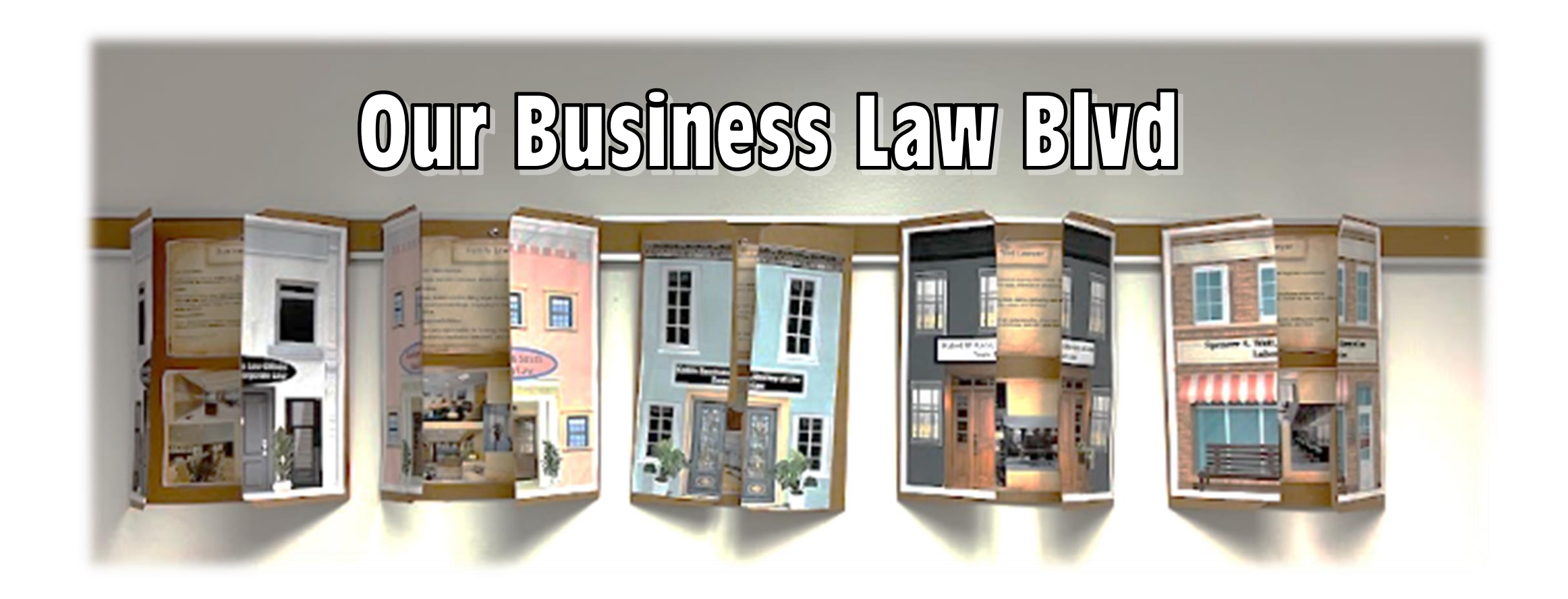

Hi! My name is Denise Leigh. I have been teaching Business Education for over 25 years! I love collaborating with business educators all over the world. I am a 2022 Pennsylvania Teacher of the Year Finalist and relentless lifetime learner and lover of everything education. Engaging students and connecting them to their world is my jam! Thank you for exploring my resources and sharing my passion for BUSINESS EDUCATION!

Denise Leigh is an expert on student-led instruction. She was featured on **CBS Pittsburgh for her** City Collaborative<sup>™</sup> **Project-Based Business Education (PBL)** Classroom.

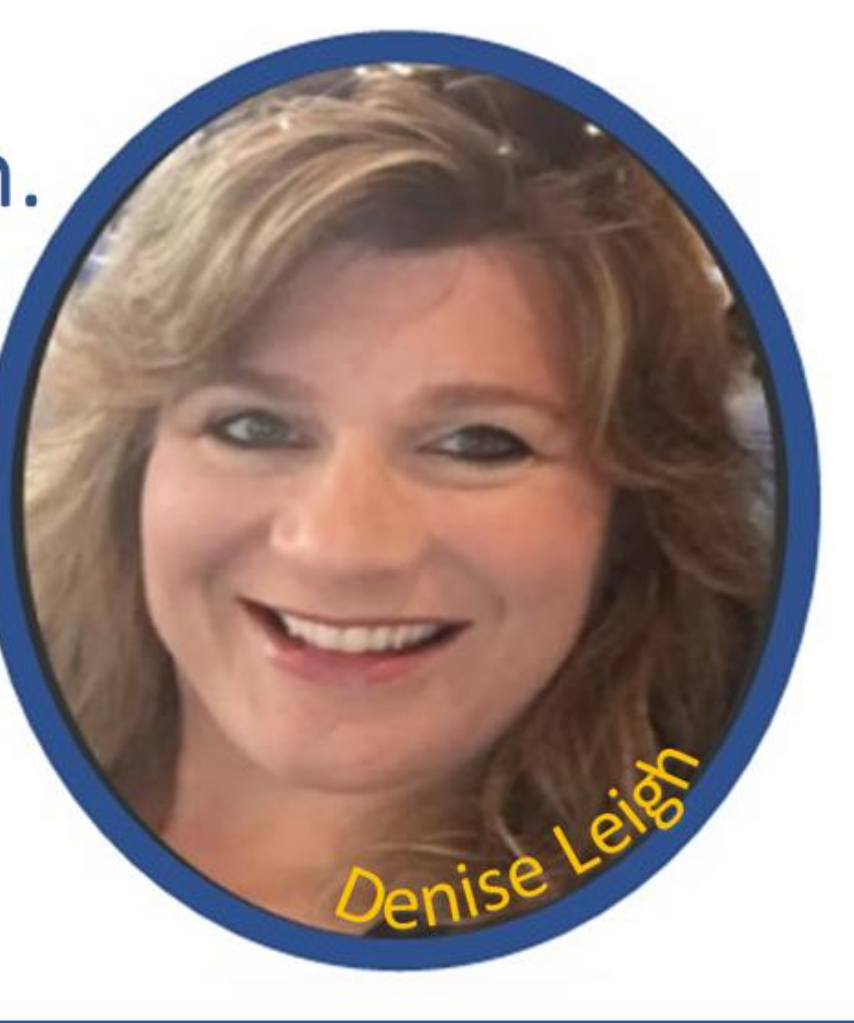